## **Co-hosted Events**

Jlive makes it easy to add additional co-hosts to your events.

When creating an event, on Step 1 – Event Details, you can now add additional Co-Hosts to your event. Admins at the Co-host organizations have the ability to manage the event, manage attendees, and download reports.

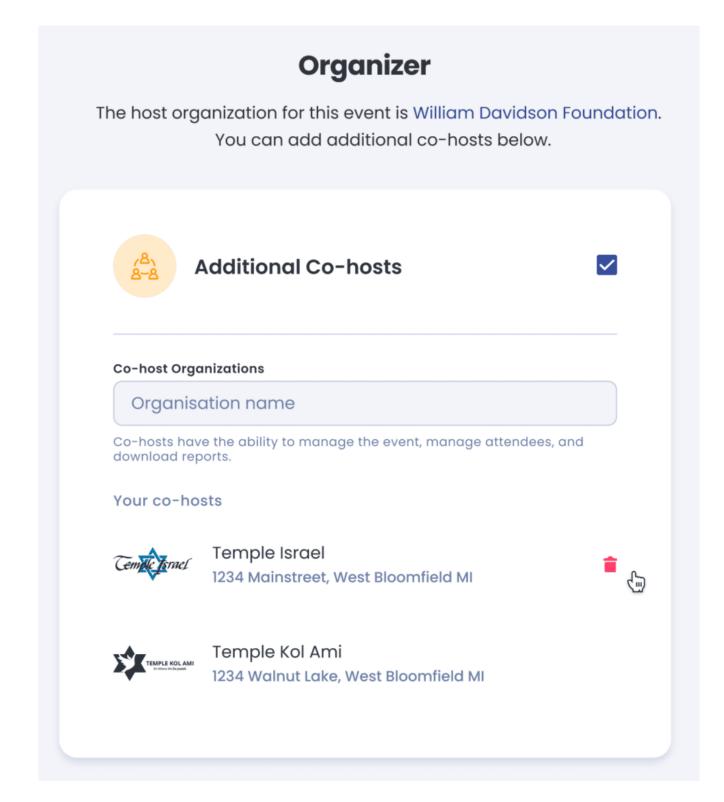

Individuals viewing the Event Page will now see all co-host logos.

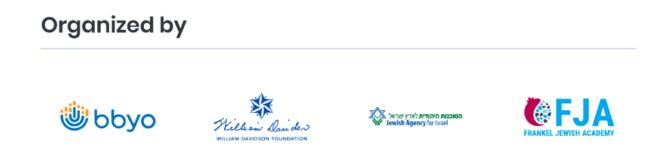

## Note:

Only the primary host, will see data from co-hosted events on their Organization Dashboard.